Readings: Chapter 3

Develop Arithmetic Logic Units (ALUs) to perform CPU functions.

Introduce multiplication, division, floating point.

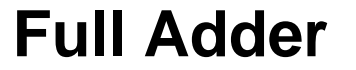

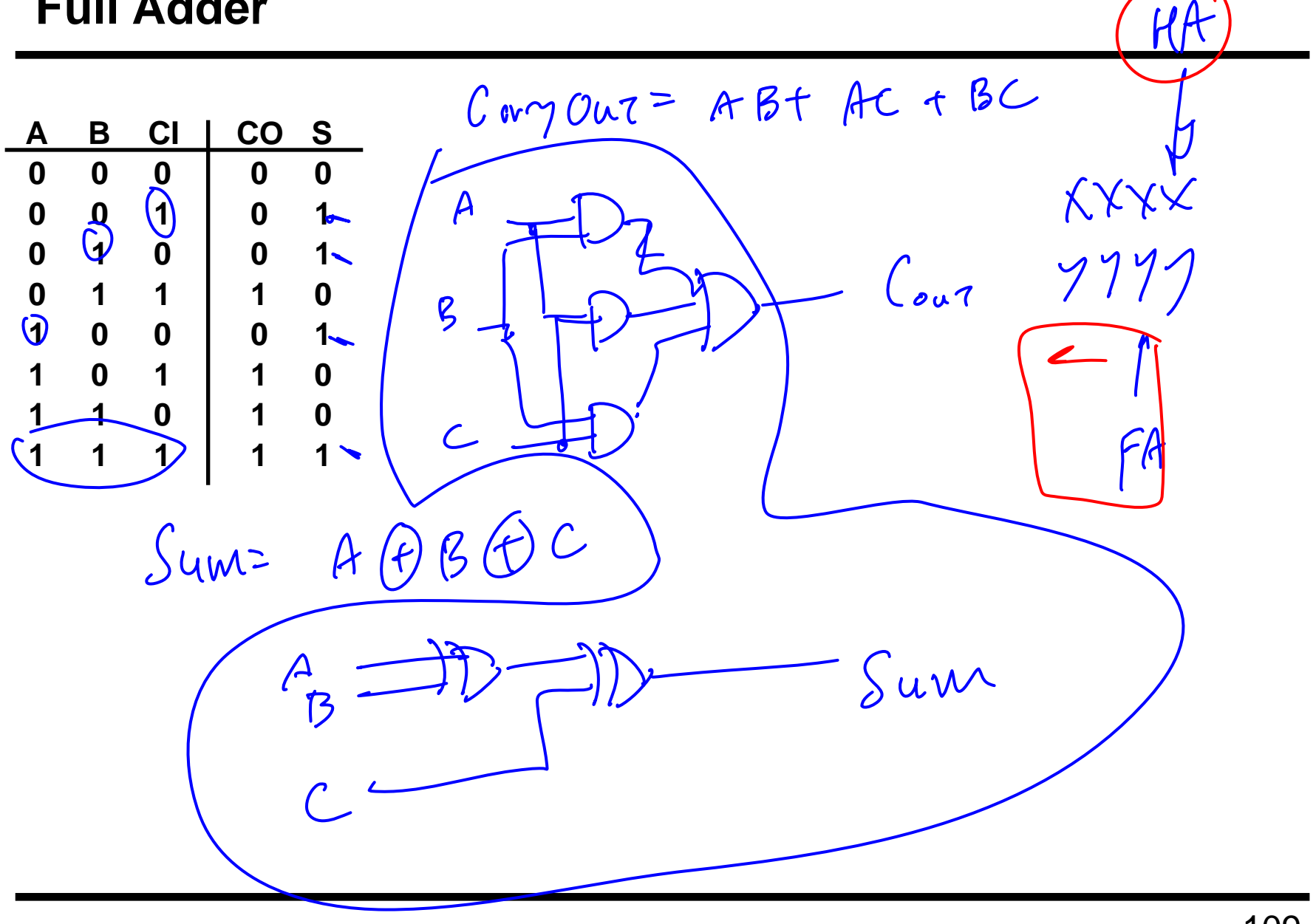

# **Multi-Bit Addition**

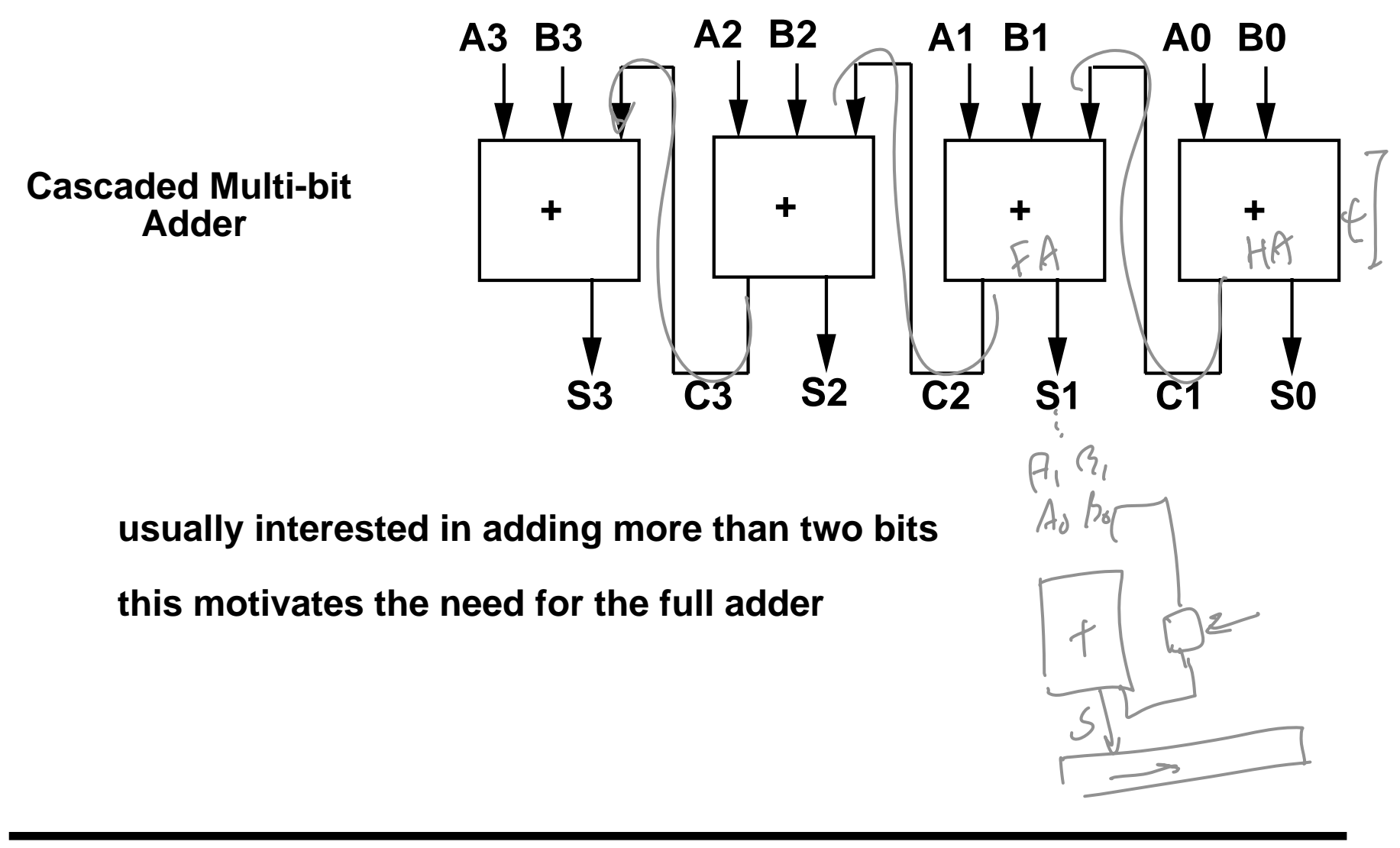

#### **Adder/Subtractor**

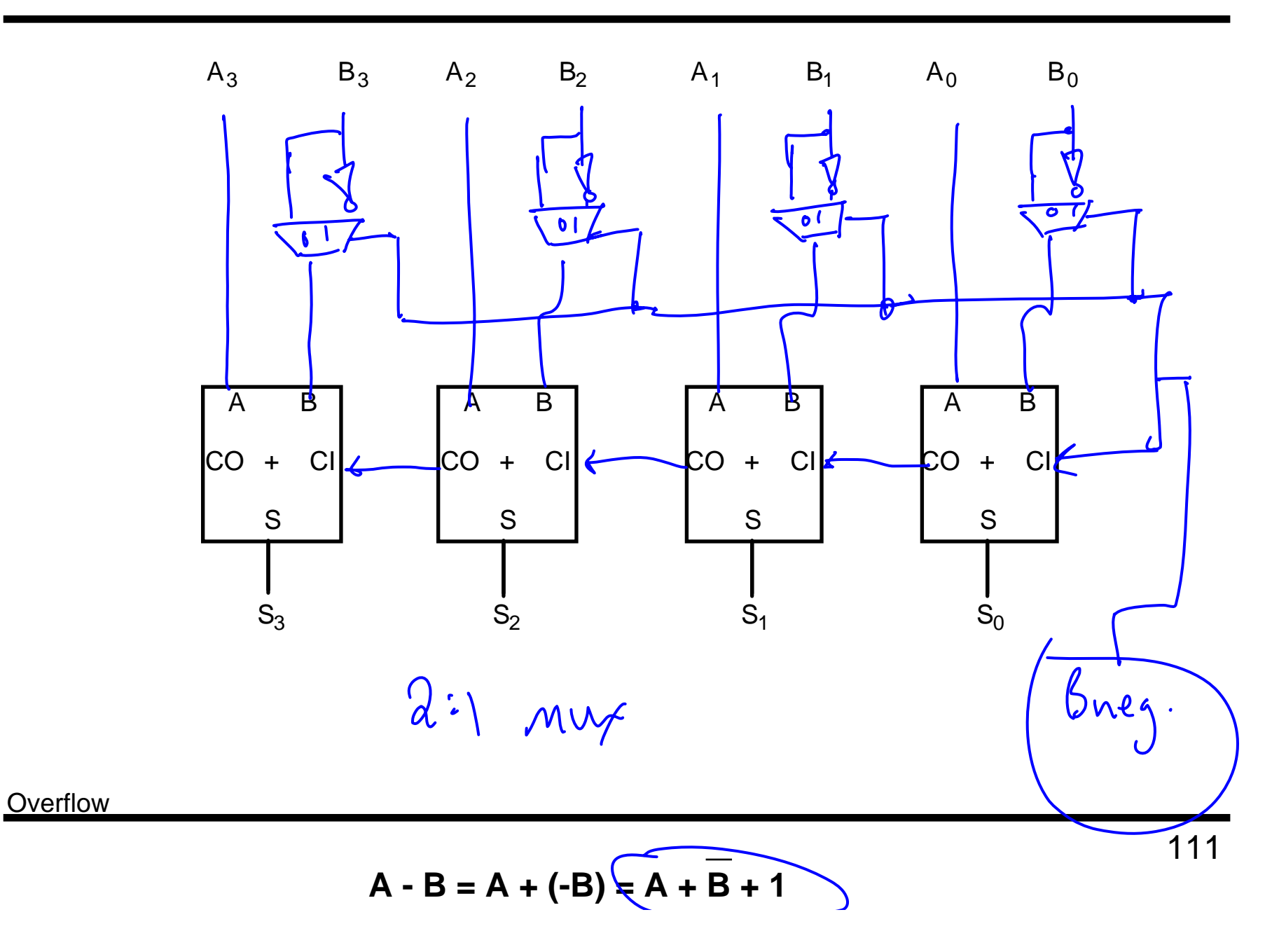

# **ALU: Arithmetic Logic Unit**

Computes arithmetic & logic functions based on controls

```
Add, subtract
XOR, AND, NAND, OR, NOR
```

```
==, <, overflow, ...
```
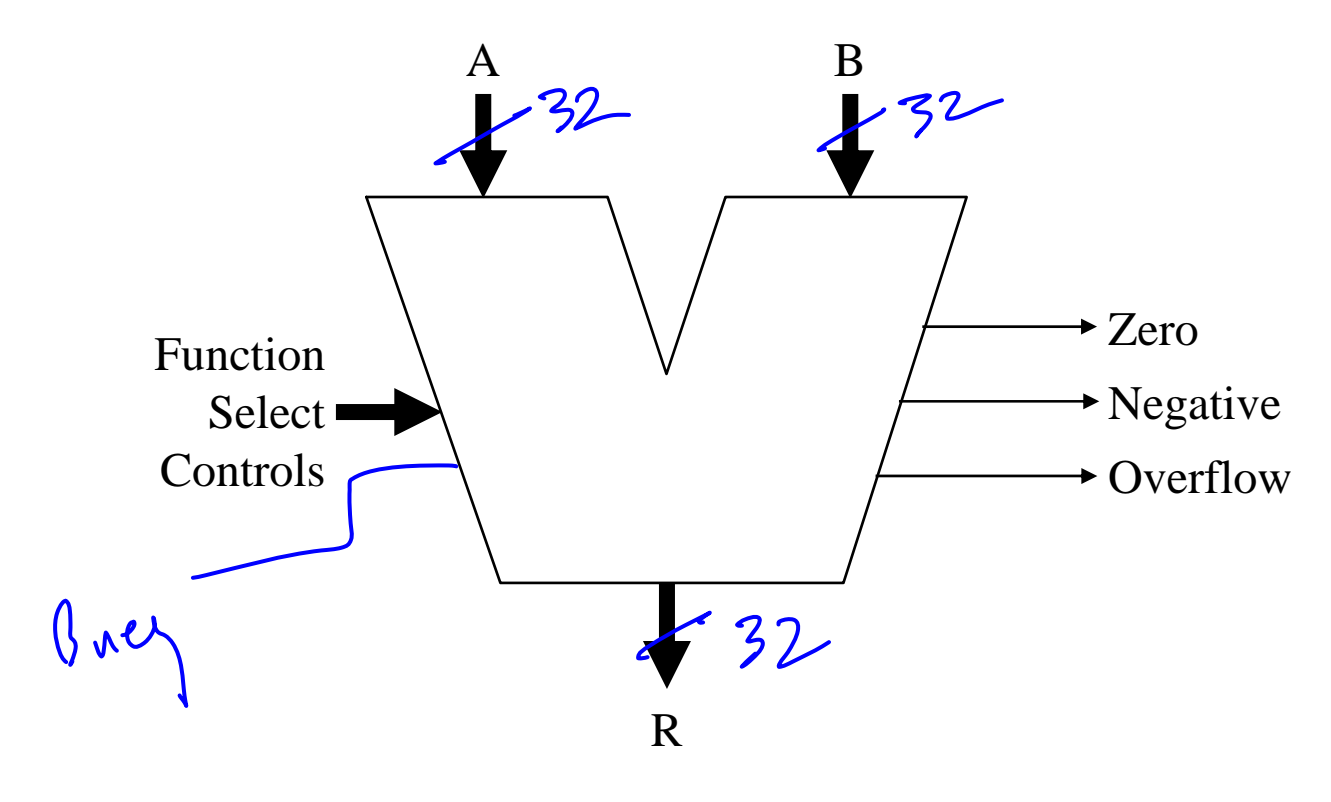

## **Bit Slice ALU Design**

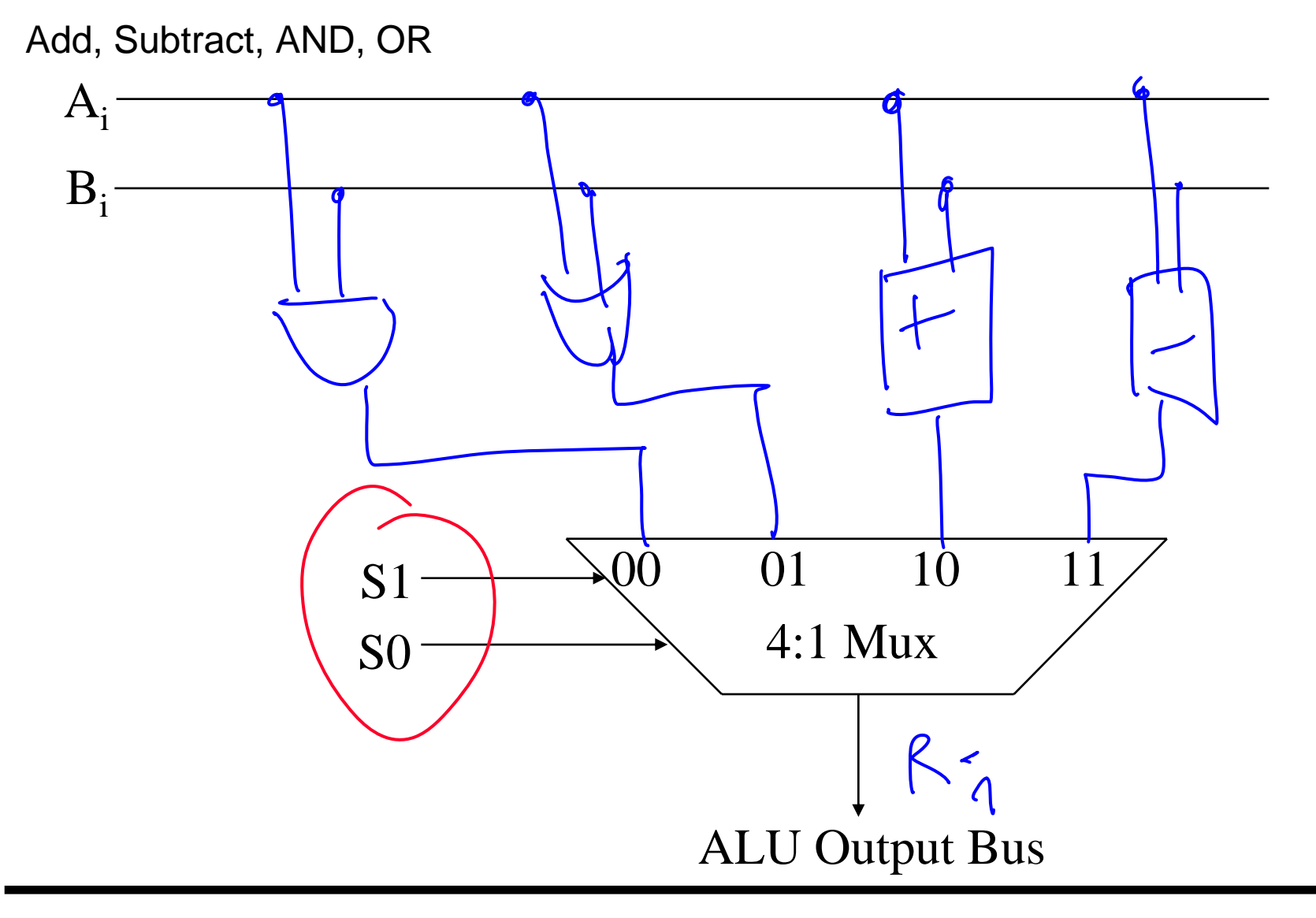

## **Bit Slice ALU Design (cont.)**

Route Carries

Overflow, zero, negative

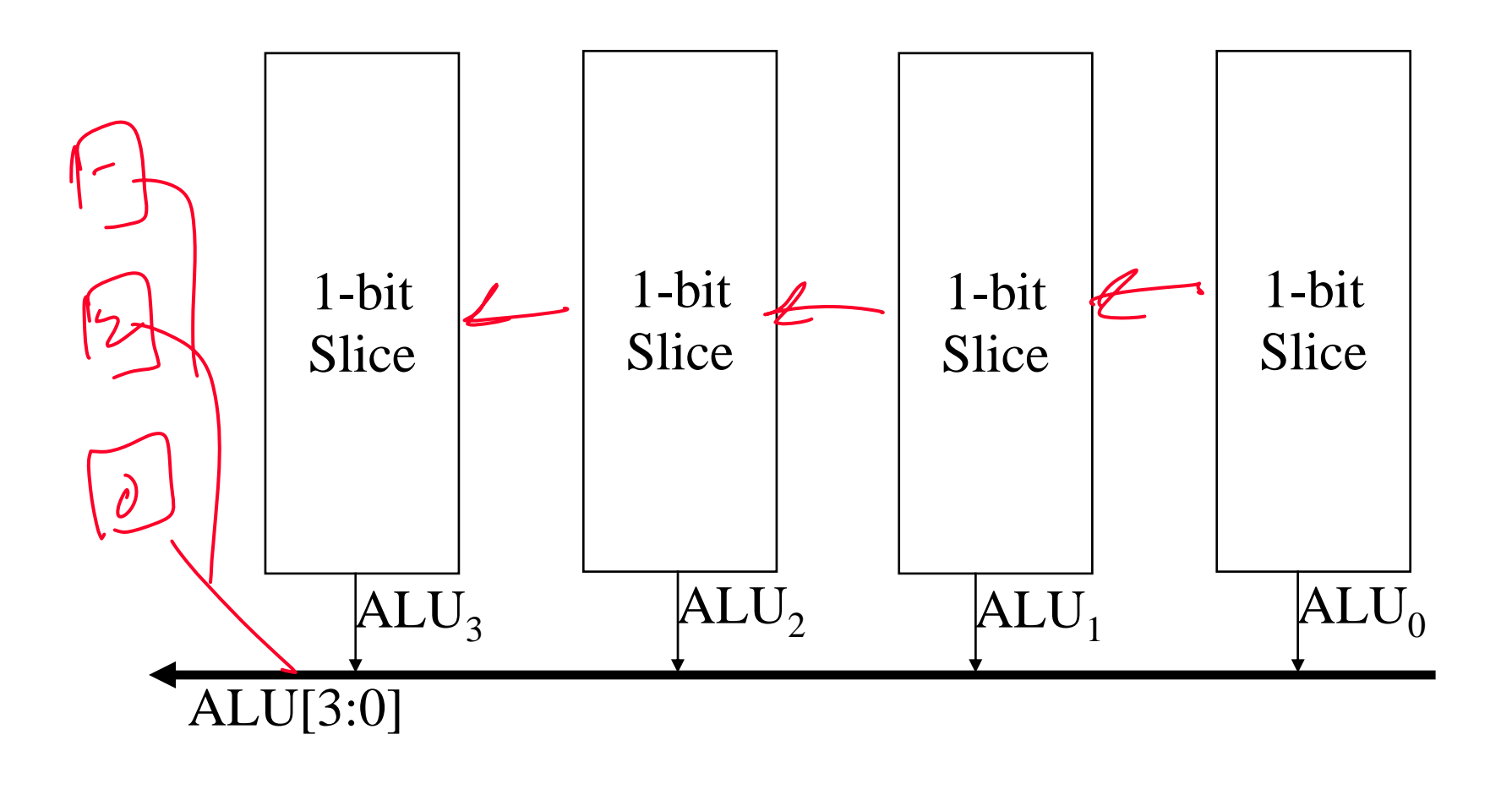

## **Shifter**

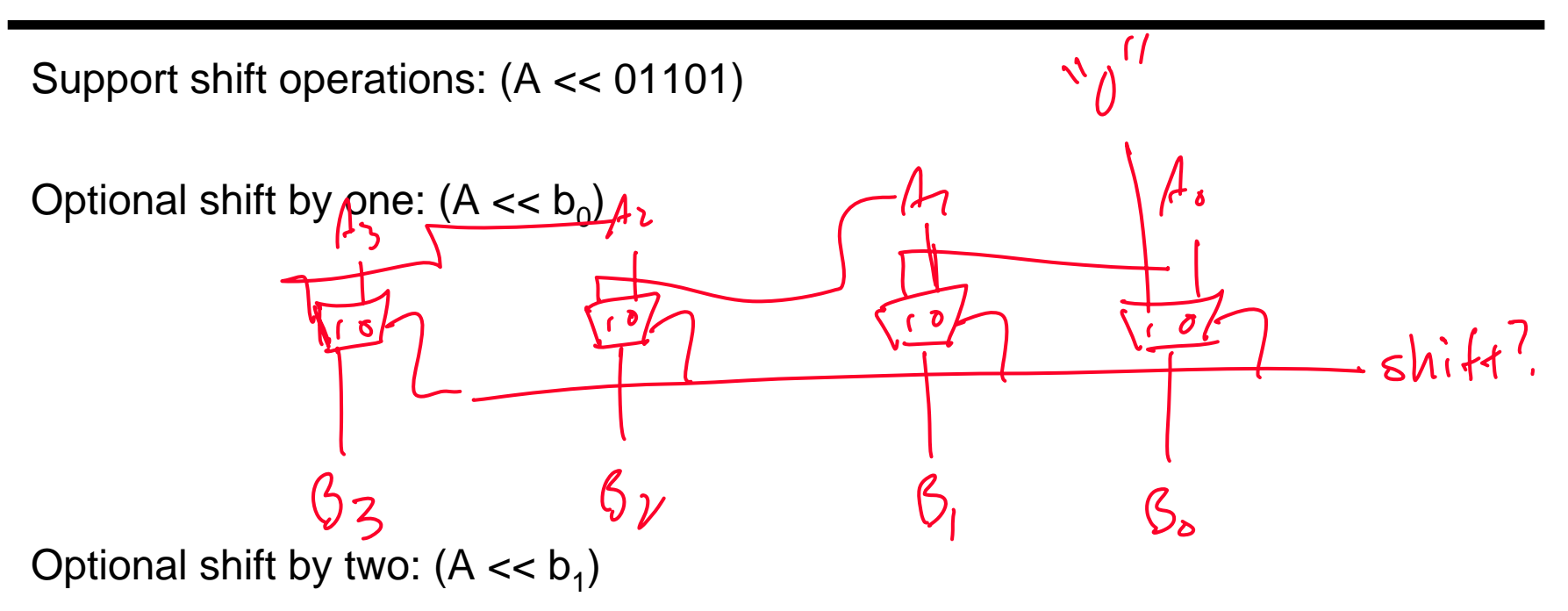

# **Shifter (cont.)**

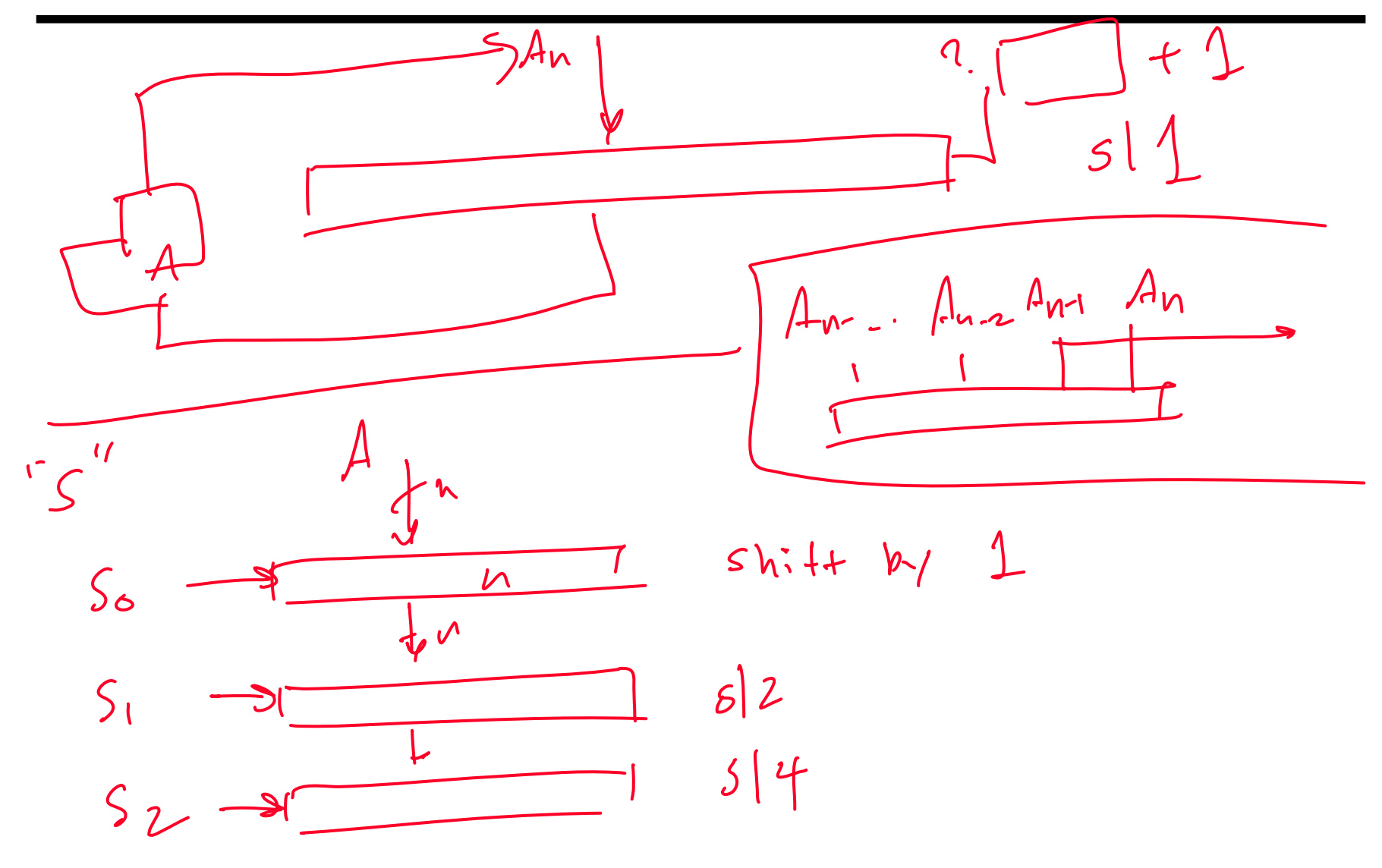

# **Multiplication**

Example

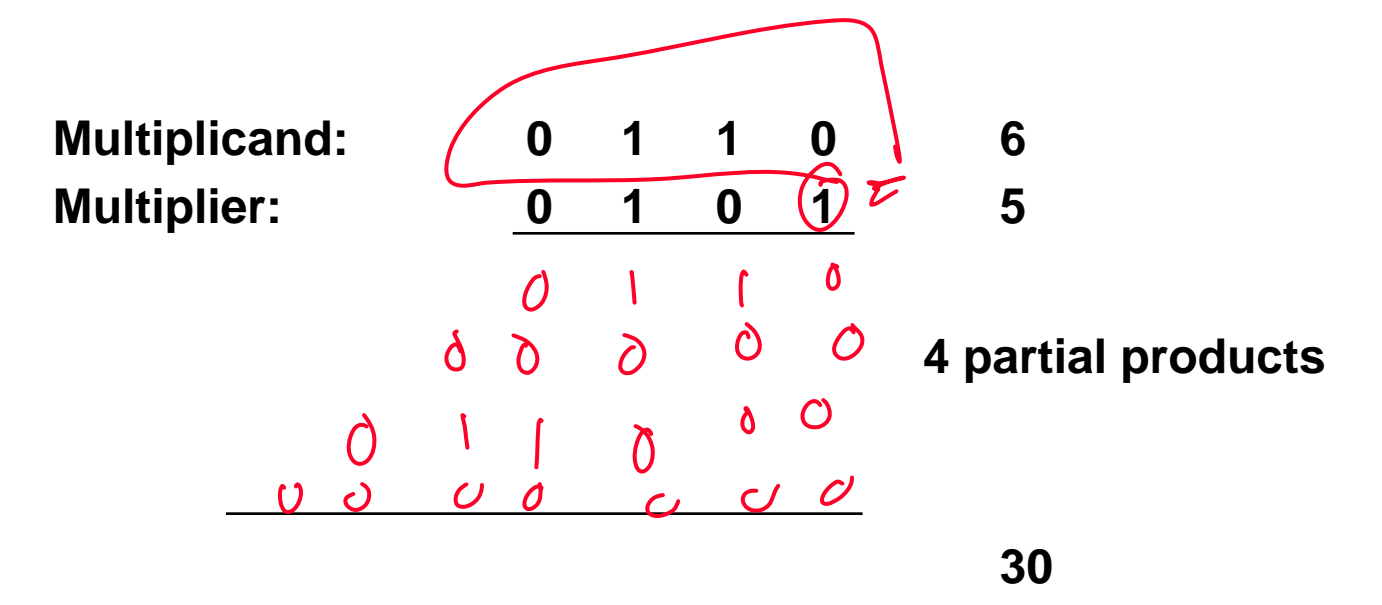

**Repeat n times:**

**Compute partial product; shift; add**

**NOTE: Each bit of partial products is just an AND operation**

## **Sequential Multipliers**

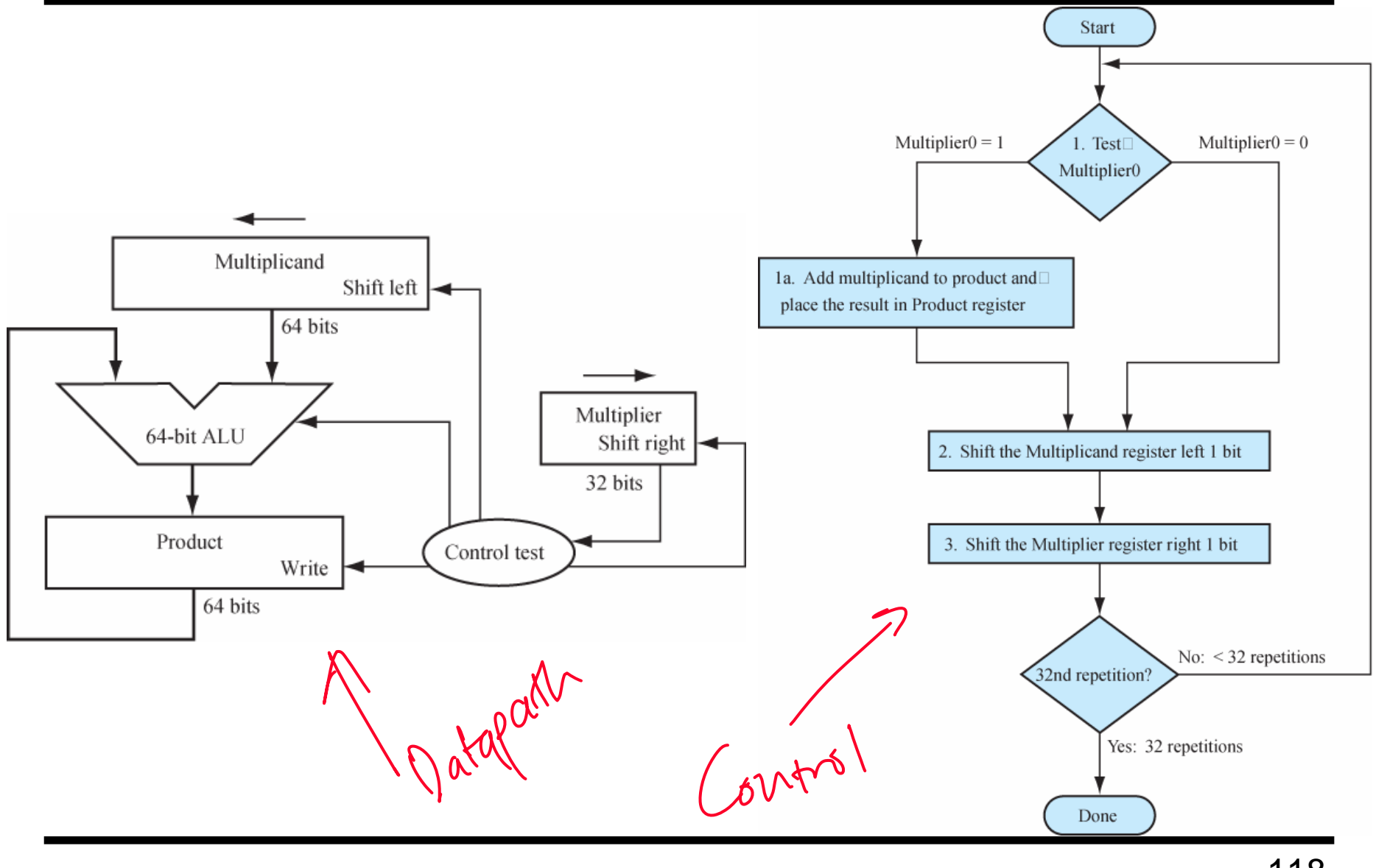

## **Division**

Example

**Divisor: 0010 (2) 0 1 1 0 (6) Dividend**

# **Sequential Dividers**

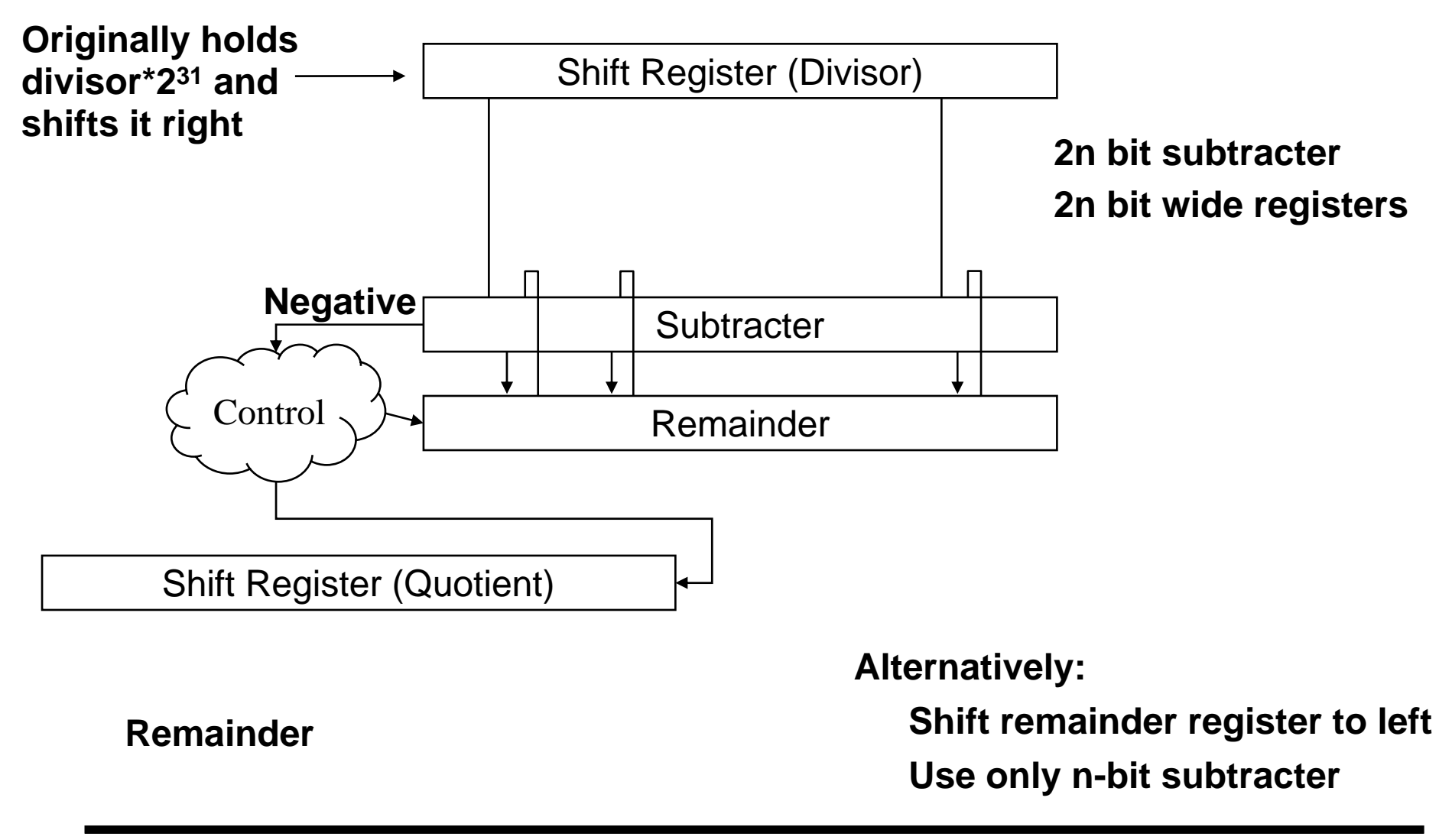

## **Floating Point**

Want to represent numbers outside  $2^{31}$ -1 ..  $-2^{31}$ 

Ideal: ~Scientific Notation(+/-)Significand\*Base<sup>Exponent</sup> 5.439 \* 10<sup>12</sup> 1.010010 \* 2<sup>100101</sup> Multiplication:  $(5.1 * 10^{12}) * (-2.0 * 10^{-3})$ Sign:  $Diftran \rightarrow \text{Negative}$ <br>Same  $\rightarrow \text{psifint}$  $(9)$ Exponent:  $e_{\gamma} \rho 1 + c_{\gamma} \rho 2$ Significand:<br> $Sis 1$   $Sis 2$ <br> $\int_{1}^{1} s2s\sqrt{1+75}$  base, div by base, exptt  $10.2 \rightarrow 1.02$  $l +$ 

#### **Floating Point Addition**

Addition:  $(5.38 * 10^5) + (4.99 * 10^5)$  (9.99 \* 10<sup>4</sup>) +  $(-1.0 * 10^5)$ 

$$
(5.38_{x10}5 + 4.99_{x10}5)
$$

 $(1.0x10^5) + (9.99x10^4)$  $( -1.0 \times 10^{5} ) + ( 0.998 \times 10^{5} )$ 

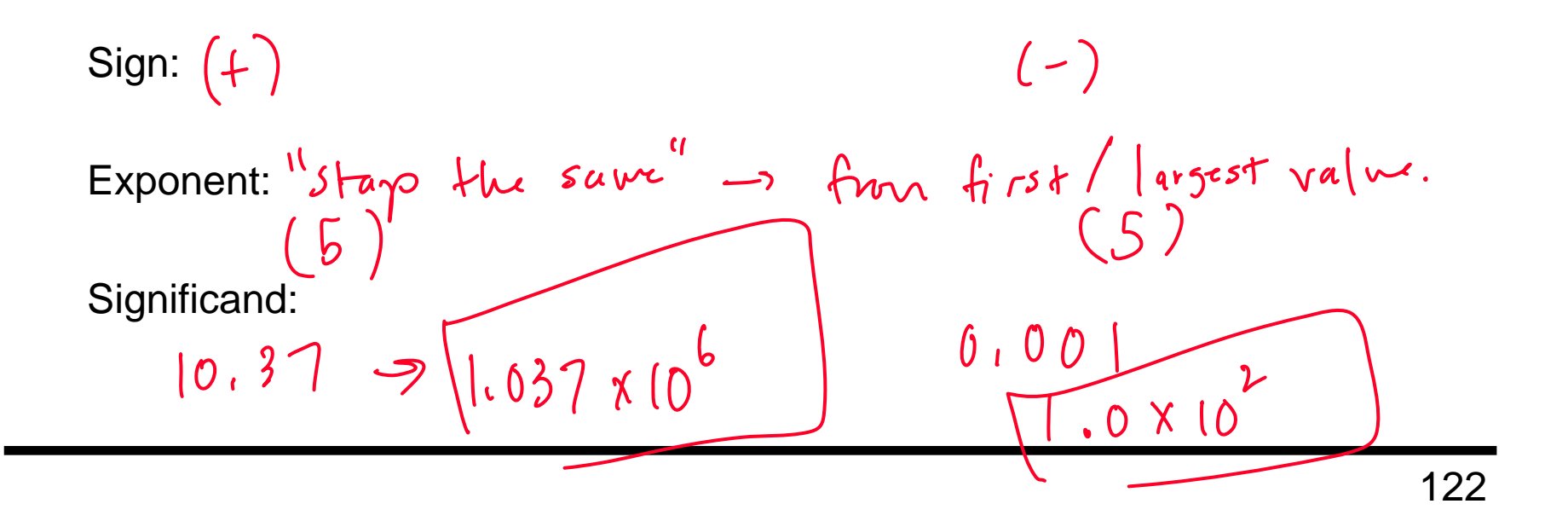

## **Floating Point Representation**

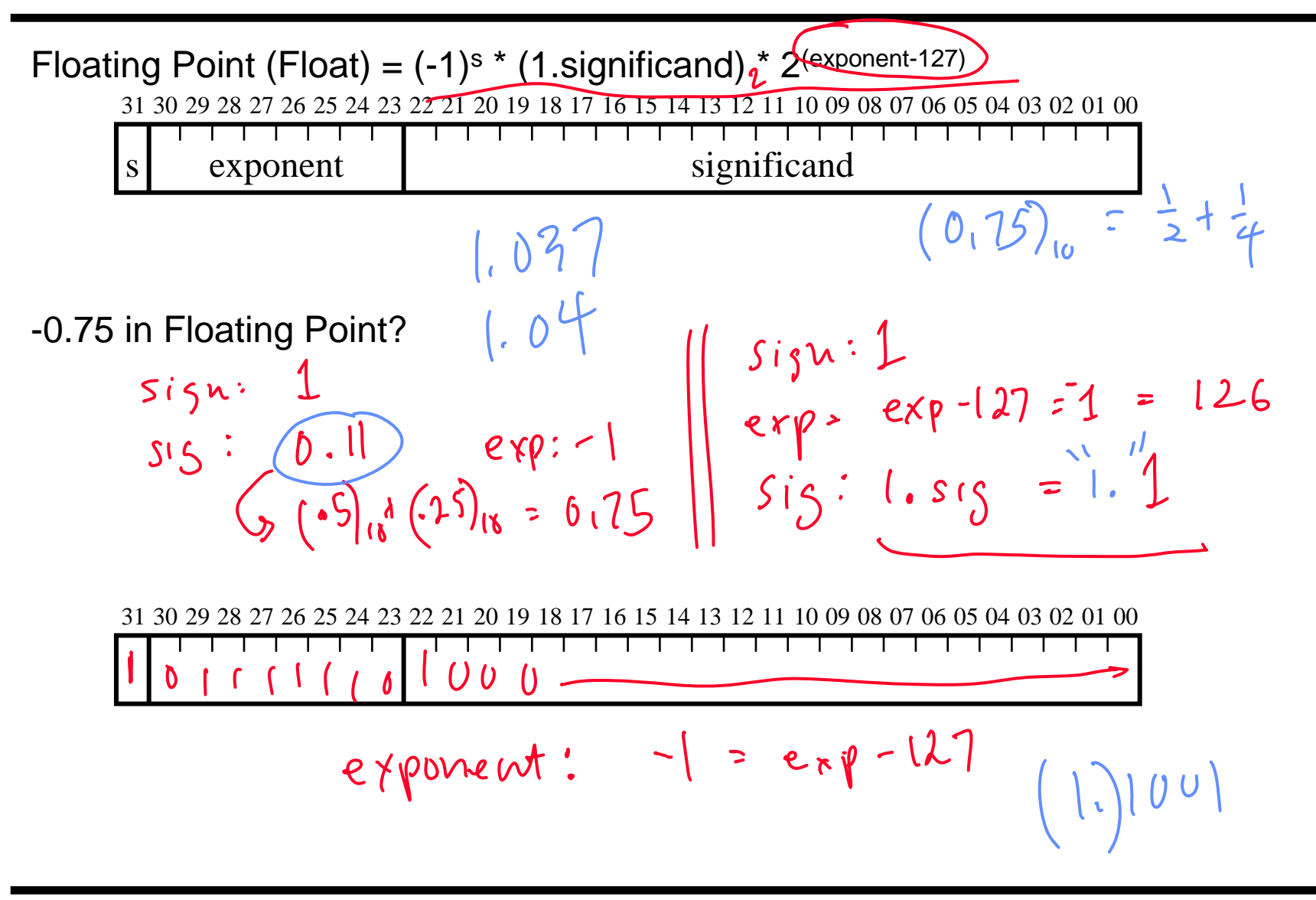

#### **Double Precision Representation**

Double Precision (double) = (-1) s \* (1.significand) \* 2(exponent-1023)

31 30 29 28 27 26 25 24 23 22 21 20 19 18 17 16 15 14 13 12 11 10 09 08 07 06 05 04 03 02 01 00

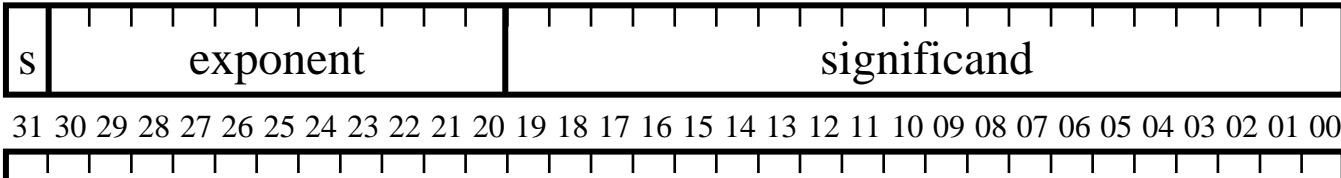

significand (continued)

-0.75 in Double Precision?

31 30 29 28 27 26 25 24 23 22 21 20 19 18 17 16 15 14 13 12 11 10 09 08 07 06 05 04 03 02 01 00

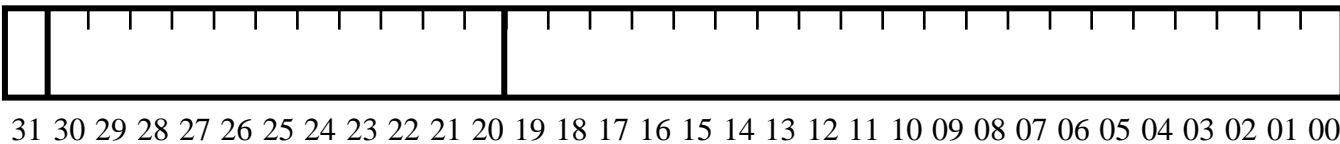